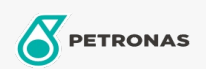

## Fluido para transmisión

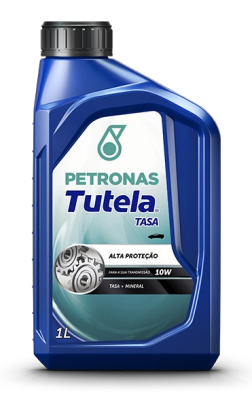

## PETRONAS ATF TUTELA TASA 10W

Gama:

Descripción larga: PETRONAS Tutela ATF TASA es un fluido para transmisiones automáticas que brinda durabilidad a los componentes de vehículos comerciales y vehículos pesados. PETRONAS Tutela ATF TASA es adecuado para su uso en transmisiones automáticas, dirección asistida y sistemas hidráulicos de vehículos comerciales y equipos de construcción fuera de carretera que requieren un lubricante de nivel de desempeño GM Tipo A Sufijo A.

A Hoja de datos del producto

Viscosidad: 10W Rendimiento OEM: GM Type "A" Suffix "A"

Sector (s): Transporte por carretera